## Examen de Introducción a la Econometría (LECO).

Departamento de Economía Cuantitativa. Universidad Complutense de Madrid. 8 de junio de 2011. Duración: 2 horas y media.

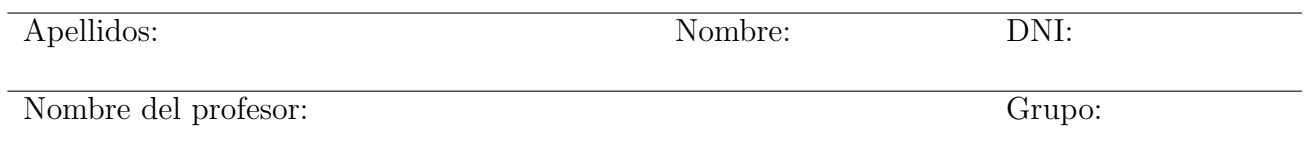

No desgrape las hojas de este cuadernillo. El examen está compuesto por diez preguntas tipo test y diez cuestiones cortas. Responda a las preguntas tipo test en la plantilla de esta página. Las cuestiones tipo test suman tres puntos si la respuesta es correcta, restan un punto si es incorrecta y cero puntos si se deja en blanco. Debe obtener doce puntos en las preguntas tipo test para que se corrijan las cuestiones.

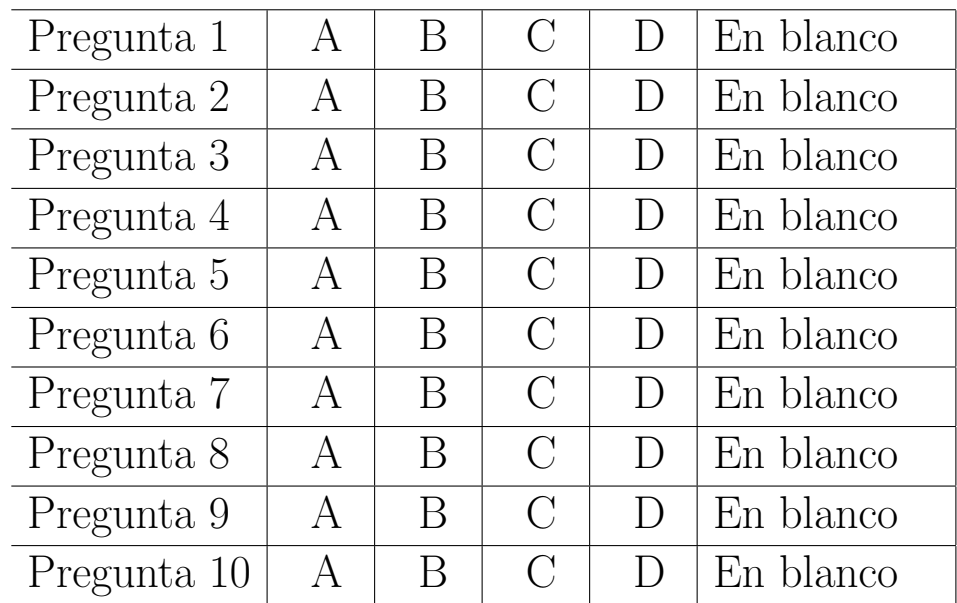

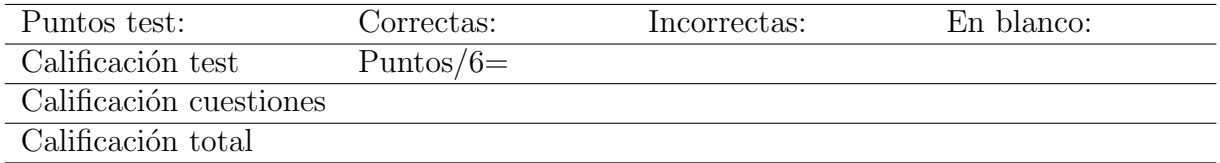

#### Preguntas test

Enunciado para las cuatro preguntas siguientes. Para determinar si un estudiante asiste habitualmente a clase (más de la mitad de los días), se han recogido firmas durante 10 clases. Se obtiene que la *mejor región crítica* para el contraste es  $\left\{\sum_{i=1}^{10} X_i \geq k\right\}$ , donde  $X_i$  indica si el estudiante asistió ( $X_i = 1$ ) o no ( $X_i = 0$ ) a clase el día i y se denota por p la probabilidad de asistencia. Considere  $H_0: p = 0.5$  frente a una alternativa  $H_1: p > 0.5$ .

**Pregunta 1.** El valor crítico k para una significación *aproximada* del 5 % es:

- A) 6.
- B) 7.
- C) 8.  $Pr[\sum X_i \ge 8 | \sum X_i \sim B(10, 0.5)] = 1 Pr[\sum X_i \le 7 | \sum X_i \sim B(10, 0.5)] = 0.0547 \simeq 0.05$
- D) 9.

**Pregunta 2.** Suponga que la hipótesis alternativa es  $H_1$ :  $p = 0.9$ . ¿Cuánto sería la potencia del contraste?

- A) 0,3758.
- B) 0,6778.
- C) 0,8791.
- D) 0,9298.  $w = Pr[\sum X_i \ge 8 | \sum X_i \sim B(10, 0.9)] = 1 Pr[\sum X_i \le 7 | \sum X_i \sim B(10, 0.9)]$

**Pregunta 3.** Si alguien decide que el valor crítico debería ser  $k = 6$  ¿cuál sería la significación del contraste?

A) 0,6230.

B) 0,3770. 
$$
\alpha = Pr[\sum X_i \ge 6 | \sum X_i \sim B(10, 0.5)] = 1 - Pr[\sum X_i \le 5 | \sum X_i \sim B(10, 0.5)]
$$

- C) 0,1719.
- D) 0,0107.

**Pregunta 4.** Si un estudiante ha asistido 9 de los 10 días muestreados *i* cuánto sería el p-valor?

- A) 0,0010.
- B) 0,0107.  $\alpha^* = Pr[\sum X_i \ge 9 | \sum X_i \sim B(10, 0.5)]$
- C) 0,0547.
- D) 0,3487.

Enunciado para las tres preguntas siguientes. Se dispone de datos de 100 familias sobre ingresos  $(x_i)$  y gastos corrientes  $(y_i)$  semanales. A partir de dichos datos se han calculado los siguientes estadísticos:  $\sum x_i = 50,49, \sum y_i = 45,20, \sum x_i^2 = 34,66, \sum y_i^2 = 22,00 \text{ y } \sum x_i y_i = 27,38.$  Se desea estimar el modelo lineal simple  $y_i = \alpha + \beta x_i + u_i$ , donde  $u_i$  son otros factores que afectan al consumo familiar distintos de sus ingresos. [NOTA: realice los cálculos con cuatro decimales de precisión.

Antes de poder responder a las preguntas, es necesario calcular algunos estadísticos a partir de la información del enunciado. En concreto  $\bar{x} = 0.5049, \ \bar{y} = 0.4520, \ \sum_{i}(x_i - \bar{x})^2 = \sum_{i} x_i^2 - n\bar{x}^2 =$  $34,66-100 \cdot 0,5049^2 = 9,1676, \sum_{i=1}^{n} (x_i - \bar{x})(y_i - \bar{y}) = \sum_{i=1}^{n} x_i y_i - n \bar{x} \bar{y} = 27,38-100 \cdot 0,5049 \cdot 0,4520 = 4,5582.$ 

**Pregunta 5.** La estimación por mínimos cuadrados de la pendiente,  $\hat{\beta}$ , es:

- A) 0,0531.
- B) 0,2007.
- C) 0,4972.  $\hat{\beta} = \frac{S_{xy}}{S^2}$  $\frac{S_{xy}}{S_x^2} = \frac{4{,}5582/100}{9{,}1676/100} = 0{,}4972.$
- D) 0,7900.

**Pregunta 6.** Sabiendo que la suma de los cuadrados de los residuos es  $\sum \hat{u}_i^2 = 0,2963,$  el valor del estadístico para contrastar  $H_0$ :  $\beta = 0.45$  frente a la alternativa  $H_1$ :  $\beta \neq 0.45$  es:

A) 3,28.

B) 2,73. Para calcular el estadístico necesitamos  $V(\hat{\beta}) = \frac{\sum \hat{u}_i^2/(n-2)}{\sum (x_i - \bar{x})^2}$  $\frac{\sum \hat{u}_i^2/(n-2)}{\sum (x_i-\bar{x})_i^2} = \frac{0,2963/98}{9,1676} = 0,0003.$  El valor del estadístco es  $\frac{\hat{\beta}-\beta_0}{\sqrt{2\pi\hat{\beta}}}$  $\frac{-\beta_0}{V(\hat{\beta})} = \frac{0,4972-0,45}{\sqrt{0,0003}} = 2,7251.$ 

- C) 1,64.
- D) 0,28.

**Pregunta 7.** El p-valor del contraste de la cuestión previa es:

- A) 0,0016
- B) 0,0032.
- C) 0,0064. Utilizando la aproximación normal a la  $t_{98}$  y teniendo en cuenta que es un contraste de dos colas,  $\alpha^* = 2 \cdot P[N(0, 1) > 2, 73] = 2(1 - \Phi(2, 73)) = 0,0064$ .
- D) 0,0100

**Enunciado para las tres preguntas siguientes.** Sea la función de densidad continua,  $f_{XY}(x, y) = k$ , en el soporte  $0 < x < 2 - y < 2$ .

Pregunta 8. El soporte de la función de densidad es el triángulo de vértices:

- A) (0,0), (2,0), (2,2).
- B)  $(0,0)$ ,  $(0,2)$ ,  $(2,0)$ . \*
- C)  $(0,2)$ ,  $(2,0)$ ,  $(2,2)$ .
- D)  $(0,0)$ ,  $(0,2)$ ,  $(2,2)$ .

**Pregunta 9.** ¿Cómo calcularía  $P(X + Y \le 1)$ ?

- A)  $\int_0^1 \int_x^{1-x} f_{XY}(x, y) dy dx$ .
- B)  $\int_0^1 \int_0^{1-x} f_{XY}(x, y) dy dx$ . El soporte de la probabilidad pedida es el triángulo de vértices  $(0,0)$ ,  $(1,0)$  y  $(0,1)$ .
- C)  $\int_0^1 \int_0^1 f_{XY}(x, y) \, dy \, dx.$
- D)  $\int_0^2 \int_0^{1-x} f_{XY}(x, y) dy dx$ .

**Pregunta 10.** ¿Cómo calcularía  $P(Y > 1 | X = 1/2)$ ?

- A)  $\int_0^{3/2} f(y|X=1/2) dx$ .
- B)  $\int_0^{3/2} f(y|X=1/2) dy$ .
- C)  $\int_{3/2}^{2} f(y|X=1/2) dy$ .
- D)  $\int_1^{3/2} f(y|X=1/2) dy$ . Donde se ha tenido en cuenta que el soporte de Y cuando  $X=1/2$  es el intervalo (0, 3/2).

#### Cuestiones cortas

Cuestión 1. (0.5 pt) Discuta la veracidad de la siguiente afirmación: "El coeficiente de correlación mide el grado de asociación entre dos variables aleatorias. Si la correlación es 0, entonces no están relacionadas".

Es falso. Si dos variables aleatorias son independientes, entonces la covarianza y el coeficiente de correlación lineal son cero, pero existen casos en los que las variables no son independientes y su covarianza resulta nula, por ejemplo, cuando la relación entre ellas es no lineal.

Enunciado para las tres cuestiones siguientes. Se dispone de las calificaciones de 10 estudiantes en un control de Introducción a la Econometría:

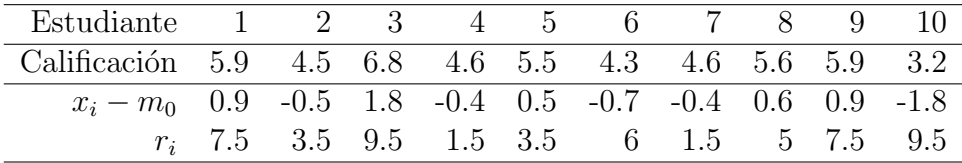

**Cuestión 2.** (0.5 pt) Calcule el estadístico de contraste de Wilcoxon para la hipótesis de que las calificaciones son simétricas alrededor de una mediana de cinco puntos. Formule claramente hipótesis nula y alternativa.

Llamando  $X$  a la variable aleatoria de calificación, se busca contrastar la simetría alrededor de  $H_0: m_X = 5$  frente a la alternativa  $H_0: m_X \neq 5$ , siendo m la mediana. La aplicación del contraste de Wilcoxon implica calcular  $X_i - 5$  y asignar rangos a los valores absolutos de las desviaciones a la hipótesis nula:  $r_i = range(|X_i - 5|)$ .

Debajo de la tabla del enunciado se ha añadido los datos transformados y los rangos correspondientes. Los estadísticos intermedios resultan  $T^+ = 7.5 + 9.5 + 3.5 + 5 + 7.5 = 33$  y  $T^- =$  $3,5 + 1,5 + 6 + 1,5 + 9,5 = 22$ . El estadístico de Wilcoxon es:  $T = T^+ - T^- = 33 - 22 = 11$ .

Cuestión 3. (0.5 pt) Utilice la aproximación normal al estadístico de Wilcoxon para calcular el p-valor del contraste. ¿Rechazaría la hipótesis nula?

La aproximación normal del estadístico es  $W = \frac{1}{\sqrt{N}}$  $\frac{T}{V(T)} \to N(0, 1)$ , donde  $V(T) = \frac{10 \cdot 11 \cdot 21}{6} =$  $5 \cdot 11 \cdot 7 = 385$ . El valor del estadístico muestral resulta  $W = \frac{11}{\sqrt{385}} = 0.56$ , menor que 1,96, el valor crítico para un  $5\%$  de significación (es un contraste bilateral).

El p-valor, al tratarse de una región crítica de dos colas, es:  $\alpha^* = 2 \cdot P[N(0,1) > 0,56] = 2(1 \Phi(0,56)$ ) = 0,5755. Por lo tanto, **no se puede rechazar** la hipótesis nula de simetría de la distribución de calificaciones alrededor de una mediana 5.

**Cuestión 4.** (0.5 pt) ¿Se podría haber utilizado otro estadístico para el contraste? ¿Qué sería necesario suponer?

Se podría haber utilizado el contraste para la media, pero habría que añadir (o contrastar previamente) el supuesto de normalidad de las calificaciones. El contraste de Wilcoxon, adem´as, contrasta simetría alrededor de la mediana, no sólo la posición central, pero esto también sería el resultado del contraste de la media una vez contrastada la normalidad de las calificaciones.

Enunciado para las dos cuestiones siguientes. A partir de las estadísticas de la enseñanza universitaria 2009-10 recientemente publicadas por el INE, se construye la siguiente tabla de contingencia por estudios y sexo de una muestra representativa de los matriculados (se han excluído las dobles licenciaturas y los grados):

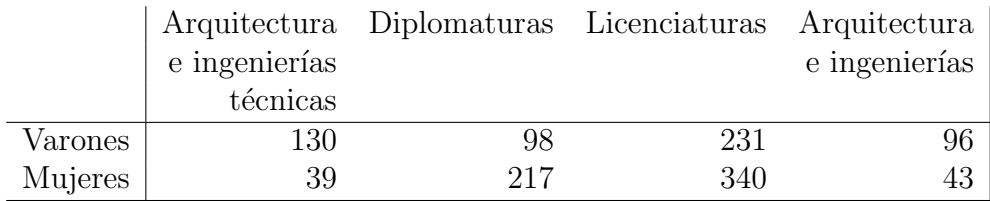

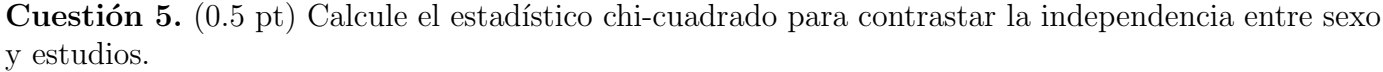

Bajo la hipótesis nula de independencia de las variables, las frecuencias esperadas resultan:

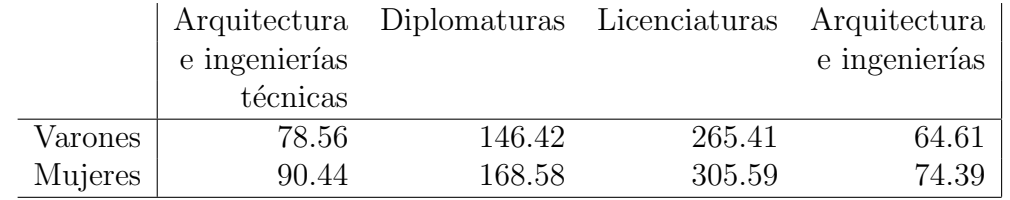

El valor del estadístico es  $Q = 129,70$ , que bajo la nula sigue una distribución  $\chi^2$ .

Cuestión 6. (0.5 pt) Obtenga el p-valor y deje clara su conclusión.

El p-valor es  $\alpha^* = P[\chi^2 \ge 129,70]$ , prácticamente cero (con las tablas se puede decir que  $P[\chi^2 \ge 129,70]$  $129,70 \le P[\chi^2_{3} > 16,27] = 0,001$ ). Por lo tanto, se rechaza que el sexo de los matriculados y su elección de estudios universitarios sean variables independientes. Revisando la tabla de frecuencias observadas se aprecia claramente que diplomaturas y licenciaturas tienen mayor presencia femenina que masculina, al contario de lo que ocurre en arquitectura e ingenierías (sean técnicas o superiores).

**Cuestión 7.** (0.5 pt) Considere una muestra aleatoria simple de tamaño n extraída de una población  $X$ , que es una variable aleatoria con distribución Poisson de parámetro  $\lambda$ . Obtenga el test más potente para la hipótesis nula  $H_0 : \lambda = \lambda_0$  frente a la alternativa  $H_1 : \lambda > \lambda_0$ . [NOTA: Recuerde que la función de cuantía de una distribución Poisson es  $Pr[X = x] = \frac{e^{-\lambda} \lambda^x}{x!}$  $\frac{x}{x!}, x = 0, 1, 2, \ldots$  y que la suma de variables Poisson es también Poisson.]

La mejor región crítica (la uniformemente más potente) se obtiene de la aplicación del teorema de Neyman-Pearson. Como la población es Poisson, la mejor región crítica viene dada por:

$$
\frac{\mathcal{L}(\lambda_0)}{\mathcal{L}(\lambda_*)} = \frac{e^{-n\lambda_0} \lambda_0^{\sum x_i} / \prod x_i!}{e^{-n\lambda_*} \lambda_*^{\sum x_i} / \prod x_i!} = e^{-n(\lambda_0 - \lambda_*)} \left(\frac{\lambda_0}{\lambda_*}\right)^{\sum x_i},
$$

donde  $\lambda_*$  representa los posibles valores del parámetro en la hipótesis alternativa.

Ahora es necesario transformar la región crítica anterior en un suceso equivalente en función de un estadístico cuya distribución sea conocida bajo la nula:

$$
e^{-n(\lambda_0 - \lambda_*)} \left(\frac{\lambda_0}{\lambda_*}\right)^{\sum x_i} \leq k,
$$
  

$$
-n(\lambda_0 - \lambda_*) + \log\left(\frac{\lambda_0}{\lambda_*}\right) \sum x_i \leq k',
$$
  

$$
\log\left(\frac{\lambda_0}{\lambda_*}\right) \sum x_i \leq k'',
$$
  

$$
\sum_{i=1}^n x_i \geq k'''.
$$

En el último paso se ha tenido en cuenta que  $\log(\lambda_0/\lambda_*)$  < 0 puesto que  $0 < \lambda_0 < \lambda_*$ . Como podemos encontrar la distribución del estadístico resultante bajo la nula:  $\sum_{i=1}^{n} x_i \sim \mathcal{P}(n\lambda_0)$ , el último paso ya contiene el estadístico y la región crítica más potente:  $\{\sum_{i=1}^{n} x_i \geq c^*\}.$ 

Enunciado para las tres cuestiones siguientes. Se desea analizar el margen de un conjunto de empresas pequeñas, cuyo comportamiento de ingresos  $(X)$  y gastos  $(Y)$  viene representado por  $\left( X\right)$ Y  $\setminus$  $\sim N\left[\left(\begin{array}{c} 6 \\ 5 \end{array}\right)\right]$ 5  $\setminus$ ,  $\left(\begin{array}{cc} 4 & 1 \\ 1 & 2 \end{array}\right).$ 

**Cuestión 8.** (0.5 pt) ¿Cuánto es la probabilidad de que el margen sea superior a 2?

Llamando  $Z = X - Y$  al margen de las empresas, su distribución resulta  $Z \sim N(1, 4)$  puesto que  $E(Z) = E(X) - E(Y)$  y  $V(Z) = V(X) + V(Y) - 2cov(X, Y)$ . La  $Pr[Z > 2|Z \sim N(1, 4)] = Pr[Z^* > 1/2|Z^* \sim N(0, 1)] = 0,3085.$ 

**Cuestión 9.** (0.5 pt) ¿Cuál es el valor esperado de los gastos si los ingresos son 8?

Puesto que X e Y son normales, la esperanza condicionada es lineal. Así,  $E(Y|X=x) = a + bx$ , donde  $b = \frac{cov(X,Y)}{V(X)} = \frac{1}{4}$  $\frac{1}{4}$  y  $a = E(Y) - bE(X) = 5 - \frac{1}{4}$  $\frac{1}{4}6 = 3.5.$ 

La esperanza pedida resulta  $E(Y|X=8) = 3.5 + \frac{1}{4}8 = 5.5$ . Es decir, las empresas con unos ingresos de 8 unidades tendrán, por término medio, unos gastos de 5,5 unidades.

**Cuestión 10.** (0.5 pt) *i*Cuánto es el margen esperado para las empresas que tienen unos ingresos de 8?

De manera análoga a la cuestión anterior  $E(Z|X=x) = a+bx$ . Para calcular b necesitamos obtener  $cov(X, Z) = E(XZ) - E(X)E(Z) = E(X^2 - XY) - E(X)E(Z) = E(X^2) - E(XY) - E(X)E(Z).$  $E(X)$  es dato y  $E(Z)$  se obtuvo en la cuestión 8. Para encontrar el resto de momentos recurrimos a las relaciones entre momentos respecto al origen y respecto a la esperanza. Así,  $E(X^2) = V(X) + E(X)^2 =$  $4+6^2 = 40$  y  $E(XY) = cov(X, Y) + E(X)E(Y) = 1+6.5 = 31$ . Resulta que  $cov(X, Z) = 40-31-6.1 =$ 3.

Los coeficientes de la recta esperanza condicionada de Z a X son:  $b = \frac{cov(X,Z)}{V(X)} = \frac{3}{4}$  $\frac{3}{4}$  y  $a = E(Z)$  –  $bE(X) = 1 - \frac{3}{4}$  $\frac{3}{4}6 = -3.5$ . El margen esperado para las empresas que ingresan 8 unidades resulta  $E(Z|X=8) = -3.5 + \frac{3}{4}8 = 2.5$  unidades.

Alternativamente,  $E(Z/X = x) = E[(X - Y)/X = x] = E(X/X = x) - E(Y/X = x) =$  $x - E(Y/X = x)$ , y particularizando en  $X = 8$  obtenemos el mismo resultado.

#### Fórmulas de posible utilidad

**Transformación de variables.** Sea X ~  $f_X(x)$  y se define  $Y = h(X)$ . Entoces  $f_Y(y) =$  $f_X(h^{-1}(y))\Big|$  $dh^{-1}(y)$ dy  $\begin{array}{c} \begin{array}{c} \begin{array}{c} \end{array} \\ \begin{array}{c} \end{array} \end{array} \end{array}$ donde  $h^{-1}(\cdot)$  es la *función inversa* de  $h(\cdot)$ .

Aproximación lineal a la esperanza condicional.

$$
E^*(Y/X = x) = E(Y) - \frac{Cov(X, Y)}{V(X)} \cdot E(X) + \frac{Cov(X, Y)}{V(X)} \cdot x
$$

Varianza condicional de la normal bivariante.  $V(Y/X = x) = V(Y)(1 - \rho_{XY}^2)$ .

Modelo de regresión lineal. Sea  $E(Y_i/X_i = x_i) = a + bx_i$  (o también  $Y_i = a + bx_i + \varepsilon_i$ ,  $\varepsilon_i$ <sub>iid</sub> $N(0, \sigma_\varepsilon^2)$ ). Si  $\hat{a}$  y  $\hat{b}$  son los estimadores por el método de los momentos (o de mínimos cuadrados) de *a* y *b*, y  $\hat{\varepsilon_i}$  los residuos del modelo, entonces:

$$
\frac{\hat{a}-a}{\sqrt{\frac{\hat{\sigma}_{\varepsilon}^{2}\sum x_{i}^{2}}{T\sum(x_{i}-\bar{x})^{2}}}} \sim t_{n-2}, \qquad \frac{\hat{b}-b}{\sqrt{\frac{\hat{\sigma}_{\varepsilon}^{2}}{\sum(x_{i}-\bar{x})^{2}}}} \sim t_{n-2}; \qquad \text{donde} \qquad \hat{\sigma}_{\varepsilon}^{2} = \frac{1}{n-2} \sum_{i=1}^{n} \hat{\varepsilon}_{i}^{2}.
$$

Distribuciones de funciones de variables aleatorias. Si  $X \sim N(\mu, \sigma^2)$ ,  $X_1 \sim N(\mu_1, \sigma_1^2)$  y  $X_2 \sim N(\mu_2, \sigma_2^2)$  e independientes y se dispone de muestras de tamaños  $n, n_1$  y  $n_2$  respectivamente:

$$
\frac{\bar{x} - \mu}{\sqrt{\sigma^2/n}} \sim N(0, 1); \qquad \frac{\bar{x} - \mu}{\sqrt{s^2/n}} \sim t_{n-1}; \qquad \frac{(n-1)s^2}{\sigma^2} \sim \chi_{n-1}^2; \qquad \frac{s_1^2/\sigma_1^2}{s_2^2/\sigma_2^2} \sim F_{n_1-1, n_2-1}
$$
\n
$$
\frac{(\bar{x}_1 - \bar{x}_2) - (\mu_1 - \mu_2)}{\sqrt{\frac{\sigma_1^2}{n_1} + \frac{\sigma_2^2}{n_2}}} \sim N(0, 1); \qquad \frac{(\bar{x}_1 - \bar{x}_2) - (\mu_1 - \mu_2)}{\sqrt{\left(\frac{1}{n_1} + \frac{1}{n_2}\right) \frac{(n_1 - 1)s_1^2 + (n_2 - 1)s_2^2}{n_1 + n_2 - 2}}} \sim t_{n+m-2},
$$

donde s <sup>2</sup> denota la cuasivarianza muestral.

Proporciones.  $\frac{\hat{p}-p}{\sqrt{p(1-p)}}$  $rac{p(1-p)}{n}$  $\rightarrow N(0, 1)$ . Con dos poblaciones y muestras de tamaños  $n_1$  y  $n_2$ :

$$
\frac{(\hat{p}_1 - \hat{p}_2) - (p_1 - p_2)}{\sqrt{\left(\frac{n_1 + n_2}{n_1 \cdot n_2}\right) \hat{p}_T (1 - \hat{p}_T)}} \to N(0, 1),
$$

donde  $\hat{p_T} = \frac{n_1 \hat{p_1} + n_2 \hat{p_2}}{n_1 + n_2}$  $\frac{p_1+n_2p_2}{n_1+n_2}$ .

Contraste de Jarque-Bera.  $JB = n \left[ \frac{AS^2}{6} + \frac{(K-3)^2}{24} \right] \rightarrow \chi^2_2$ .

Contraste Chi cuadrado.  $\sum_{i=1}^k$  $(T_i-O_i)^2$  $\frac{(-C_i)^2}{T_i} \sim \chi^2$  donde  $T_i$  y  $O_i$  son, respectivamente las *i*-ésimas frecuencias absolutas esperadas y observadas.

Contrastes de Kolmogorov-Smirnov. Para una muestra  $D_n = \sup |F_n^*(x) - F(x)|$ . Para dos muestras  $D_{n,m} = \sup |F_n^*(x) - G_m^*(x)|$ .  $F_n^*(x)$  y  $G_m^*(x)$  son funciones de distribución empíricas (o muestrales) y  $F(x)$  es una función de distribución teórica.

Contraste de Wilcoxon. El estadístico  $T = T^+ - T^-$ , bajo  $H_0$  cumple  $E(T) = 0$  y  $V(T) =$  $n(n+1)(2n+1)$  $\frac{1}{6}$ .

Contraste de Mann-Whitney.  $U = \min(U_1, U_2)$ , donde  $U_1 = n_1 n_2 + \frac{n_1(n_1+1)}{2} - R_1$  y  $U_2 =$  $n_1 n_2 + \frac{n_2(n_2+1)}{2} - R_2$ . Bajo  $H_0$  se cumple  $E(U) = \frac{n_1 n_2}{2}$  y  $V(U) = \frac{n_1 n_2(n_1+n_2+1)}{12}$ .

Aproximación a los valores críticos en los contrastes de Kolmogorov-Smirnov. Para el contraste de una muestra, el valor crítico  $c^*$  con un nivel de significación  $\alpha$  se aproxima mediante  $c_{\alpha}^* = k_{\alpha} \sqrt{1/n}$ , donde  $k_{\alpha}$  es 1.07, 1.22, 1.36, 1.52 y 1.63 para niveles de significación del 20%, 10%,  $5\%, 2\%$  y  $1\%,$  respectivamente.

Para el contraste de dos muestras, el valor crítico aproximado se calcula:

$$
c_{\alpha}^* = k_{\alpha} \sqrt{\frac{n_1 + n_2}{n_1 \cdot n_2}},
$$

donde  $k_{\alpha}$  es 1.07, 1.22 y 1.52 para niveles de significación  $\alpha$  del 10%, 5% y 1%, respectivamente.

### Tablas estadísticas

|     |                |                | x.x2   | x.x3   |                |        |                |        | x.x8   |        |
|-----|----------------|----------------|--------|--------|----------------|--------|----------------|--------|--------|--------|
|     | x.x0<br>0.5000 | x.x1<br>0.5040 | 0.5080 | 0.5120 | x.x4<br>0.5160 | x.x5   | x.x6<br>0.5239 | x.x7   | 0.5319 | x.x9   |
| 0.0 |                |                |        |        |                | 0.5199 |                | 0.5279 |        | 0.5359 |
| 0.1 | 0.5398         | 0.5438         | 0.5478 | 0.5517 | 0.5557         | 0.5596 | 0.5636         | 0.5675 | 0.5714 | 0.5753 |
| 0.2 | 0.5793         | 0.5832         | 0.5871 | 0.5910 | 0.5948         | 0.5987 | 0.6026         | 0.6064 | 0.6103 | 0.6141 |
| 0.3 | 0.6179         | 0.6217         | 0.6255 | 0.6293 | 0.6331         | 0.6368 | 0.6406         | 0.6443 | 0.6480 | 0.6517 |
| 0.4 | 0.6554         | 0.6591         | 0.6628 | 0.6664 | 0.6700         | 0.6736 | 0.6772         | 0.6808 | 0.6844 | 0.6879 |
| 0.5 | 0.6915         | 0.6950         | 0.6985 | 0.7019 | 0.7054         | 0.7088 | 0.7123         | 0.7157 | 0.7190 | 0.7224 |
| 0.6 | 0.7257         | 0.7291         | 0.7324 | 0.7357 | 0.7389         | 0.7422 | 0.7454         | 0.7486 | 0.7517 | 0.7549 |
| 0.7 | 0.7580         | 0.7611         | 0.7642 | 0.7673 | 0.7704         | 0.7734 | 0.7764         | 0.7794 | 0.7823 | 0.7852 |
| 0.8 | 0.7881         | 0.7910         | 0.7939 | 0.7967 | 0.7995         | 0.8023 | 0.8051         | 0.8078 | 0.8106 | 0.8133 |
| 0.9 | 0.8159         | 0.8186         | 0.8212 | 0.8238 | 0.8264         | 0.8289 | 0.8315         | 0.8340 | 0.8365 | 0.8389 |
| 1.0 | 0.8413         | 0.8438         | 0.8461 | 0.8485 | 0.8508         | 0.8531 | 0.8554         | 0.8577 | 0.8599 | 0.8621 |
| 1.1 | 0.8643         | 0.8665         | 0.8686 | 0.8708 | 0.8729         | 0.8749 | 0.8770         | 0.8790 | 0.8810 | 0.8830 |
| 1.2 | 0.8849         | 0.8869         | 0.8888 | 0.8907 | 0.8925         | 0.8944 | 0.8962         | 0.8980 | 0.8997 | 0.9015 |
| 1.3 | 0.9032         | 0.9049         | 0.9066 | 0.9082 | 0.9099         | 0.9115 | 0.9131         | 0.9147 | 0.9162 | 0.9177 |
| 1.4 | 0.9192         | 0.9207         | 0.9222 | 0.9236 | 0.9251         | 0.9265 | 0.9279         | 0.9292 | 0.9306 | 0.9319 |
| 1.5 | 0.9332         | 0.9345         | 0.9357 | 0.9370 | 0.9382         | 0.9394 | 0.9406         | 0.9418 | 0.9429 | 0.9441 |
| 1.6 | 0.9452         | 0.9463         | 0.9474 | 0.9484 | 0.9495         | 0.9505 | 0.9515         | 0.9525 | 0.9535 | 0.9545 |
| 1.7 | 0.9554         | 0.9564         | 0.9573 | 0.9582 | 0.9591         | 0.9599 | 0.9608         | 0.9616 | 0.9625 | 0.9633 |
| 1.8 | 0.9641         | 0.9649         | 0.9656 | 0.9664 | 0.9671         | 0.9678 | 0.9686         | 0.9693 | 0.9699 | 0.9706 |
| 1.9 | 0.9713         | 0.9719         | 0.9726 | 0.9732 | 0.9738         | 0.9744 | 0.9750         | 0.9756 | 0.9761 | 0.9767 |
| 2.0 | 0.9772         | 0.9778         | 0.9783 | 0.9788 | 0.9793         | 0.9798 | 0.9803         | 0.9808 | 0.9812 | 0.9817 |
| 2.1 | 0.9821         | 0.9826         | 0.9830 | 0.9834 | 0.9838         | 0.9842 | 0.9846         | 0.9850 | 0.9854 | 0.9857 |
| 2.2 | 0.9861         | 0.9864         | 0.9868 | 0.9871 | 0.9875         | 0.9878 | 0.9881         | 0.9884 | 0.9887 | 0.9890 |
| 2.3 | 0.9893         | 0.9896         | 0.9898 | 0.9901 | 0.9904         | 0.9906 | 0.9909         | 0.9911 | 0.9913 | 0.9916 |
| 2.4 | 0.9918         | 0.9920         | 0.9922 | 0.9925 | 0.9927         | 0.9929 | 0.9931         | 0.9932 | 0.9934 | 0.9936 |
| 2.5 | 0.9938         | 0.9940         | 0.9941 | 0.9943 | 0.9945         | 0.9946 | 0.9948         | 0.9949 | 0.9951 | 0.9952 |
| 2.6 | 0.9953         | 0.9955         | 0.9956 | 0.9957 | 0.9959         | 0.9960 | 0.9961         | 0.9962 | 0.9963 | 0.9964 |
| 2.7 | 0.9965         | 0.9966         | 0.9967 | 0.9968 | 0.9969         | 0.9970 | 0.9971         | 0.9972 | 0.9973 | 0.9974 |
| 2.8 | 0.9974         | 0.9975         | 0.9976 | 0.9977 | 0.9977         | 0.9978 | 0.9979         | 0.9979 | 0.9980 | 0.9981 |
| 2.9 | 0.9981         | 0.9982         | 0.9982 | 0.9983 | 0.9984         | 0.9984 | 0.9985         | 0.9985 | 0.9986 | 0.9986 |
| 3.0 | 0.9987         | 0.9987         | 0.9987 | 0.9988 | 0.9988         | 0.9989 | 0.9989         | 0.9989 | 0.9990 | 0.9990 |
| 3.1 | 0.9990         | 0.9991         | 0.9991 | 0.9991 | 0.9992         | 0.9992 | 0.9992         | 0.9992 | 0.9993 | 0.9993 |
|     |                |                |        |        |                |        |                |        |        |        |

Cuadro 1: Función de distribución de la ${\cal N}(0,1)$ 

|    | 0.2   | 0.3  | 0.4  | 0.5  | $0.6\,$   | 0.7  | 0.8   | 0.9   | 0.95  | 0.975 | 0.99  | 0.999 |
|----|-------|------|------|------|-----------|------|-------|-------|-------|-------|-------|-------|
| 3  | 1.01  | 1.42 | 1.87 | 2.37 | 2.95      | 3.66 | 4.64  | 6.25  | 7.81  | 9.35  | 11.34 | 16.27 |
| 4  | 1.65  | 2.19 | 2.75 | 3.36 | 4.04      | 4.88 | 5.99  | 7.78  | 9.49  | 11.14 | 13.28 | 18.47 |
| 51 | 2.34  | 3.00 | 3.66 |      | 4.35 5.13 | 6.06 | 7.29  | 9.24  | 11.07 | 12.83 | 15.09 | 20.52 |
| 61 | -3.07 | 3.83 | 4.57 | 5.35 | 6.21      | 7.23 | 8.56  | 10.64 | 12.59 | 14.45 | 16.81 | 22.46 |
|    | 3.82  | 4.67 | 5.49 |      | 6.35 7.28 | 8.38 | 9.80  | 12.02 | 14.07 | 16.01 | 18.48 | 24.32 |
| 8  | 4.59  | 5.53 | 6.42 | 7.34 | 8.35      | 9.52 | 11.03 | 13.36 | 15.51 | 17.53 | 20.09 | 26.12 |

Cuadro 2: Función de distribución de la  $\chi^2_r$ .

| $\boldsymbol{v}$ |        |        |        |        |        |        |        |        |        |        | 10     |
|------------------|--------|--------|--------|--------|--------|--------|--------|--------|--------|--------|--------|
| 0.5              | 0.0010 | 0.0107 | 0.0547 | 0.1719 | 0.3770 | 0.6230 | 0.8281 | 0.9453 | 0.9893 | 0.9990 | .0000  |
| 0.6              | 0.0001 | 0.0017 | 0.0123 | 0.0548 | 0.1662 | 0.3669 | 0.6177 | 0.8327 | 0.9536 | 0.9940 | .0000  |
| 0.7              | 0.0000 | 0.0001 | 0.0016 | 0.0106 | 0.0473 | 0.1503 | 0.3504 | 0.6172 | 0.8507 | 0.9718 | L.0000 |
| 0.8              | 0.0000 | 0.0000 | 0.0001 | 0.0009 | 0.0064 | 0.0328 | 0.1209 | 0.3222 | 0.6242 | 0.8926 | 0000.  |
| 0.9              | 0.0000 | 0.0000 | 0.0000 | 0.0000 | 0.0001 | 0.0016 | 0.0128 | 0.0702 | 0.2639 | 0.6513 | 0000.  |

Cuadro 3: Función de distribución de la $B(10, \boldsymbol{p}).$ 

# **Operaciones**